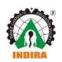

Parandwadi, Pune – 410506, Ph. 02114 661500, www.indiraicem.ac.in

# List of Add on/ Certification Courses offered during A.Y. 2022-23

| Sr No | Program<br>Name           | Name of Add on /Certificate programs offered  | Number of students enrolled in the year | Number of Students<br>completing the<br>course in the year |
|-------|---------------------------|-----------------------------------------------|-----------------------------------------|------------------------------------------------------------|
| 1     | MBA                       | Digital Marketing and<br>Personal selling lab | 60                                      | 60                                                         |
| 2     | MCA                       | Full stack Web development                    | 60                                      | 60                                                         |
|       |                           | Advance Java                                  | 60                                      | 60                                                         |
|       |                           | Autocad & GD&T                                | 53                                      | 53                                                         |
| 3     | Mechanical<br>Engineering | Mastercam                                     | 59                                      | 59                                                         |
|       | Linginicering             | Solid works                                   | 69                                      | 69                                                         |
| 4     | Civil                     | Autodesk Revit                                | 46                                      | 46                                                         |
| 4     | Engineering               | Autocad                                       | 35                                      | 35                                                         |
|       |                           | Internet of Things                            | 153                                     | 153                                                        |
| 5     | Computer<br>Engineering   | Devops & Cloud Computing                      | 153                                     | 153                                                        |
|       |                           | ICT Cloud Foundation                          | 30                                      | 30                                                         |
|       | Basic                     | Industry 4.0                                  | 150                                     | 150                                                        |
| 6     | Engineering               | Japanese Language                             | 188                                     | 188                                                        |

Dr. Sunil Ingole Principal, ICEM

Sty -r. Chanakya Education Society's Indira College of Engineering & Management Parenda edi, Pune.

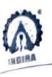

Parandwadi, Pune - 410506, Ph. 02114 661500, www.indiraicem.ac.in

# Digital marketing & Personal Selling lab Session Planner (30 hours)

MBA Department (first year AY 2022-23)

Time: 10 am onwards

| Date                        | Session title conducted.                                                                      |
|-----------------------------|-----------------------------------------------------------------------------------------------|
| W                           | <ul> <li>Digital marketing fundamentals.</li> </ul>                                           |
| 24th April 2023             | Introduction to DM                                                                            |
|                             | DM Channels.                                                                                  |
|                             | <ul> <li>Digital marketing tools &amp; Analytics.</li> </ul>                                  |
| 25th April 2023             | Google analytics                                                                              |
|                             | <ul> <li>Social media management tools</li> </ul>                                             |
|                             | Email marketing                                                                               |
| o (th. 4. 11.2022)          | Developing Digital Marketing Strategy                                                         |
| 26 <sup>th</sup> April 2023 | Creating compelling content                                                                   |
|                             | • SEO                                                                                         |
|                             | Pay per click advertising                                                                     |
| 27th April 2023             | Social media advertising                                                                      |
|                             | <ul> <li>Leveraging the social media platforms.</li> </ul>                                    |
| 28th April 2023             | PERSONAL SELLING                                                                              |
|                             | <ul> <li>Building Rapport by becoming a Trusted Advisor to the<br/>customer</li> </ul>        |
|                             | <ul> <li>Generate Interest by uncovering and appealing to the<br/>buyers.</li> </ul>          |
|                             | <ul> <li>Provide Solutions by appealing to the logic and emotions of<br/>the buyer</li> </ul> |

Training Coordinator Dr. Priyanka Pawar

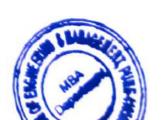

Dr. Archana Salve HOD, MBA SHREE CHANAKYA EDUCATION SOCIETY'S

# A COLLEGE OF ENGINEERING AND MANAGEMENT Approved By AICTE New Delhi, DTE (MS) and Affiliated to Pune University (Id-No. PU/PN/Engg/282/2007)

# **Technical Training Session Plan**

Date: 11/10/2022

|                | me : ICEM Pune Top          | pic: Full Stack Development                                                                               | Du                  | ration: 6 Hrs               |  |
|----------------|-----------------------------|----------------------------------------------------------------------------------------------------|---------------------|-----------------------------|--|
| Module<br>Name | Session Topic               | Session Details                                                                                           | Timing              | Activity                    |  |
|                | Welcome and<br>Introduction | o Introduction to React<br>o Installing the required tools<br>o Setting up tools<br>o Creating an Element | 10 to 11<br>:30AM   | Overview, Demo<br>and Recap |  |
|                | Components & Props          | o JSX<br>o Components<br>o Props<br>o States                                                              | 11 :30to<br>1:00 PM | Overview, Demo<br>and Recap |  |
|                | Break time 1:00 to 2.00PM   |                                                                                                    |                     |                             |  |
| React JS       | React State & Routes        | o Managing States and Data<br>Flow<br>o Create React App<br>o Breaking Into Modules                       | 2:00 to 3:30        | Overview, Demo<br>and Recap |  |
|                | React Hooks                 | o Dynamic Pages and React<br>Hooks<br>o Custom React Hooks<br>o Finishing up and Deployment               | 3:30M to<br>5:00PM  | Evaulation Test 30<br>Mins  |  |

SHREE CHANAKYA EDUCATION SOCIETY'S

# A COLLEGE OF ENGINEERING AND MANAGEMENT Approved By AICTE New Delhi, DTE (MS) and Affiliated to Pune University (Id-No. PU/PN/Engg/282/2007)

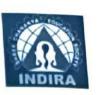

Session Plan

Date: 12/12/2022

College Name: ICEM Pune Topic: Full Stack Develop0ment Duration: 4 Hrs

| Module<br>Name | Session Topic       | Session Details                                                                    | Timing             | Activity                    |
|----------------|---------------------|------------------------------------------------------------------------------------|--------------------|-----------------------------|
|                | Tools               | o MongoDB Basics<br>o MongoDB CRUD                                                 | 10 to 11:30 AM     | Overview, Demo<br>and Recap |
|                | Aggregation & Tools | o Aggregation<br>o Indexes<br>o Tools                                              | 11:30 to 1:00 PM   | Overview, Demo<br>and Recap |
| Mongo DB       |                     | Date: 20/12/2022                                                                   | Duration: 4 H      | Hrs                         |
|                | Commands            | o Operators<br>o Database Commands<br>o Collection                                 | 2:00 to 3:45 PM    | Overview, Demo<br>and Recap |
|                | Mongo DB<br>Cloud   | o MongoDB Shell<br>o MongoDB Cloud<br>o Connectivity (With<br>PHP/Node.js/ Python) | 3:45 PM to 5:00 PM | Evaluation Test<br>30 Mins  |

Ms. Bhushan Nikam, **Academic and Training Coordinator** ICEM (MCA), Pune

Dr. Darshana Desai HOD ICEM (MCA), Pune

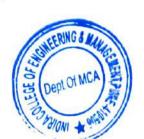

# Department of Mechanical Engineering A.Y. 2022-23

# **30Hrs Technical Training Course Syllabus**

Subject: "AUTOCAD with GD&T" Class: SE and TE Mechanical

| Sr. No | Course                                                                                               | Date of Conducted            | Remark |
|--------|----------------------------------------------------------------------------------------------------|------------------------------|--------|
| 1      | Basic of engineering drawing first and third angle method of projection with example                 | 21 <sup>st</sup> FEB<br>2023 | 1      |
| 2      | Reading of drawing with above example,<br>Indian standard SP46 Introduction                          | 21 <sup>st</sup> FEB<br>2023 |        |
| 3      | Sectional view showing of sectional view in drawing, auxiliary and cutting plane views with examples | 21 <sup>st</sup> FEB<br>2023 |        |
| 4      | Types of drawing with examples, introduction to designation and standard applied on drawing          | 21st FEB<br>2023             |        |
| 5      | Metrology and instrument for engineering applications                                                | 21st FEB<br>2023             |        |
| 6      | Introduction to GD&T                                                                                 | 21st FEB<br>2023             | Condu  |
| 7      | Limits, fits, tolerance, is:919,part-1,part-2                                                        | 21st FEB<br>2023             |        |
| 8      | Introduction to AUTOCAD 2D with command and interface introduction                                   | 22 <sup>nd</sup> FEB<br>2023 |        |
| 9      | By using above information create actual professional technical drawing                              | 22 <sup>nd</sup> FEB<br>2023 |        |
| 10     | Production drawing assembly drawing by using of specific Indian standard                             | 22 <sup>nd</sup> FEB<br>2023 |        |
| 11     | Practical for modification of drawing, file import and export, paper standard and blocks and layers  | 22 <sup>nd</sup> FEB<br>2023 |        |
| 12     | Mechanical measurement with relations with dimensions                                                | 22 <sup>nd</sup> FEB<br>2023 |        |
| 13     | Types of Manufacturing processes in relation to drawing                                              | 23 <sup>rd</sup> FEB<br>2023 |        |
| 14     | Relation between manufacturing,<br>measurement and dimensions, least count                           | 23 <sup>rd</sup> FEB<br>2023 |        |
| 15     | Assembly of two components with possible error and interpretation for drawing including GD&T         | 23 <sup>rd</sup> FEB<br>2023 |        |

# Department of Mechanical Engineering A.Y. 2022-23

| 16 | Introduction of geometrical characteristic shapes with standard symbols ASME YM14.5                                        | 23 <sup>rd</sup> FEB<br>2023    |
|----|----------------------------------------------------------------------------------------------------|---------------------------------|
| 17 | Identify fits and geometrical shapes tolerance                                                                             | 23 <sup>rd</sup> FEB<br>2023    |
| 18 | Apply of tolerance on component with Indian standard                                                                       | 24 <sup>th</sup> FEB<br>2023    |
| 19 | Relation for geometrical shapes and<br>necessary part dimensions auxiliary and<br>non-functional dimension identifications | 24 <sup>th</sup> FEB<br>2023    |
| 20 | Practical example with details and assembly                                                                                | 24 <sup>th</sup> FEB Conduction |
| 21 | Introduction of surface roughness                                                                                          | 25 <sup>th</sup> FEB<br>2023    |
| 22 | Establish reading and identification of manufacturing process including GD&T, fits ,roughness symbol                       | 25 <sup>th</sup> FEB<br>2023    |
| 23 | Test and exercise for creating correct<br>manufacturing drawing from sketch<br>including GD&T                              | 25 <sup>th</sup> FEB<br>2023    |

Trainer

Indira College of Englishering and Danagemer Parandwadi, Pune 410 506

# Department of Mechanical Engineering A.Y. 2022-23

# **30Hrs. Technical Training Course Syllabus**

Subject: MASTER CAM Class: TE Mechanical

| Sr.<br>No | Course                                                                                                    | Date of<br>Conducted        | Remark |
|-----------|----------------------------------------------------------------------------------------------------|-----------------------------|--------|
| 1         | Advantages of CAD/CAM over conventional Methods.  Master cam Modules, Interface (GUI), Getting Help, File  Management. File Conversion (Communicating CAD data with other CAD/CAM software)              | 9 <sup>th</sup> March 2023  |        |
| 2         | 2D Geometry creation Lines/Points Arcs Rectangle /Rectangular Shapes/Polygon Splines                                                                                                    | 9 <sup>th</sup> March 2023  |        |
| 3         | Modifying Geometry Geometry Editing: Trim/Break/ Extend / Erase Geometry Transformation: ¬ Rotating Mirroring, Scaling, Translating, Offsetting Using Level's Manager                                    | 9 <sup>th</sup> March 2023  |        |
| 4         | Tool path Basics Machine Selection Job setup. Tool Definition.                                                                                                    | 9 <sup>th</sup> March 2023  | Cond   |
| 5         | 2D Tool path Facing Contour (Standard/Remachining) Drill Toolpath Pocket (Standard/Remachining)                                                                                                    | 10 <sup>th</sup> March 2023 |        |
| 6         | 2D Tool path (High speed Machining) Dynamic Mill<br>Dynamic Contour Area Peel Blend Operations Manager<br>Operations Manager / Tool path Associatively / Tool path<br>Simulation Solid Mode Verification |                             |        |
| 7         | Post Processing Steps in Post Processing 2 Exercises for Practice on Toolpath.                                                                                                    | 10 <sup>th</sup> March 2023 |        |
| 8         | 3D Wireframe 3D Wire frame creation. Use of Geometric Plane Use of Construction Plane Z- Level setting                                                                                                   | 10 <sup>th</sup> March 2023 |        |
| 9         | Modeling with Solids Extrude Features Revolve Features  Boolean Features Draft Shell Solid Layout Filleting                                                                                              | 10 <sup>th</sup> March 2023 | )      |

#### Department of Mechanical Engineering A.Y. 2022-23

|    | /Chamfering/ Solids Manager (Editing Solid History)  Exercise for Solid Modeling                                                      | 5)                          |      |
|----|----------------------------------------------------------------------------------------------------|-----------------------------|------|
| 10 | Roughing Toolpaths (Milling) Pocket OptiRough Plunge<br>Multi surface Area Rough                                                      | 11th march                  |      |
| 11 | Finish Toolpath (Milling) Scallop Waterline Radial Blend/Contour/Pencil • Examples for Practice                                       | 11th March                  |      |
| 12 | Toolpaths (Lathe) Machine Selection Job Setup                                                                                         | 10 <sup>th</sup> March 2023 |      |
| 13 | Toolpath programming Facing Rough Finish Drilling Groove Threading Parting Parting C axis Toolpath                                    | 11 th March                 | ondu |
| 14 | Examples for Practice Practice for Milling Revision                                                                                   | 13 M March                  |      |
| 15 | Multi axis Classic : Curve/Swarf/Flow/Msurf/Port/Rotary Wireframe: Morph between Two curves/ Surfaces Surface/Solid Drill/Circle Mill | 13th March                  |      |
| 16 | MILL TURN module Job setup Learn main difference between Master cam simulation Post the operations                                    | 13th March                  |      |
| 17 | Mill-turn and normal tool path Know the work flow of Mill-turn module                                                                 | 14th Musch                  |      |
| 18 | Understand tool setup and reference positions Setup a mill-turn job Generate Milling and lathe tool-path                              | 14th March                  |      |
| 19 | Use syn manager and machine simulation Post the operations                                                                            | 14th March                  |      |
| 20 | Certification Exam Test                                                                                                    | 14th Mouch                  |      |

Trainer

Coordinator

HHOD, Mechanicalment

(Mechanical Engg.)
Indira College of Engineering and Management
Parandwadi, Pune 410 506

# Department of Mechanical Engineering A.Y. 2022-23

# **Technical Training Course Syllabus**

Class: BE Mechanical Subject: SolidWorks

| Sr. No | Course                                      | <b>Date of Conducted</b>           | Remark    |
|--------|---------------------------------------------|------------------------------------|-----------|
| 1      | SolidWorks Basics and the User<br>Interface | 8 <sup>th</sup> Feb 2023 0 12 Hns. | sketcher  |
| 2      | Introduction to Sketching                   | 8 <sup>th</sup> Feb 2023 02 HM     |           |
| 3      | Basic Part Modelling Basic<br>Modelling     | 8 <sup>th</sup> Feb 2023 02 Hm,    |           |
| 4      | Symmetry and Draft                          | 9 <sup>th</sup> Feb 2023 01 Hrs    | part      |
| 5      | Patterning                                  | 9th Feb 2023 01 Hrs                | Modelling |
| 6      | Revolved Features                           | 9th Feb 2023 01 Hrs                |           |
| 7      | Shelling and Ribs                           | 9th Feb 2023 01 Hrs                |           |
| 8      | Editing: Repairs                            | 9 <sup>th</sup> Feb 2023 01 1111   |           |
| 9      | Editing: Design Change                      | 9th Feb 2023 0 01 thy              |           |
| 10     | Using Assemblies                            | 10th Feb 2023 02h                  | Past      |
| 11     | Extrude                                     | 10th Feb 2023 01h                  |           |
| 12     | Revolve                                     | 10th Feb 2023 01                   | ha        |
| 13     | Sweep, Loft                                 | 10th Feb 202301                    | W.        |
| 14     | Filled Surface, Fillet                      | 11th Feb 2023 2h                   | Surfacing |
| 15     | Surfacing and Operations                    | 11th Feb 2023 2h                   |           |
| 16     | Using Drawings                              | 11th Feb 2023 21                   |           |
| 17     | Bottom-Up Assembly Modelling                | 10m Feb 202301.                    | me        |
| 18     | Drafting                                    | 20 Feb 2023                        | 02 hm     |
| 19     | Detailing                                   | 20 Febs 2023                       | 01 hr     |
| 20     | Edit Template                               | 20 Feb 2023                        | 01 hr     |
| 21     | Baloon operation smoot Dim                  | resioning 20 Feb 2023              | ol hr     |
| 22     | Edit surface Roughness.                     | 20th Feb 2023                      | 01 hr     |

HOD, Mechanical Head of Department

(Mechanical Engg.)
Indira Collega of Englishment and Manager and Parandways, Published Significant

# INDIRA COLLEGE OF ENGINEERING AND MANAGEMENT

Parandwadi, Pune - 410506, Ph. 02114 661500, www.indiraicem.ac.in

001

# Civil Engineering Department SE Civil 30 Hrs Training Course Contents

# Content of Software: [Autodesk AutoCAD]

# Introduction to Autodesk AutoCAD:

- i. Exploring the AutoCAD interface
- ii. Opening and Creating Drawings
- iii. Navigating the Software

# Creation and Modification Tools:

- Basic Drawing & Editing Commands like Lines, Circles, Rectangles, etc.
- ii. Making Changes in Your Drawing like, Move, Copy, Rotate, Mirror, Scale, etc.
- iii. Creating Basic Objects like Lines, Lines & Polylines
- iv. Make use of functions like Using Fillets, Chamfers, Trim & Extend etc.
- v. Understanding Coordinates, Object Snaps & Ortho
- vi. Use of Array Command

## Project Creation Module:

- i. Understanding Layers
- ii. Understanding adding of doors and windows
- iii. Creation and editing of blocks.
- iv. Hatching tools
- v. Dimensions

# • Project Creation of Two storey building:

- i. Building Plan
- ii. Building Elevation & Sections
- iii. Site Layout
- iv. Taking plan, section, elevation in one sheet,
- v. Making of detailed templets for sheet
- vi. Reinforcement detailed plan

Prof. Vijay Kumar Saini

Civil Student Training Coordinator

Prof. Savina Jangale
I/C HoD, Civil

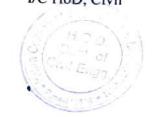

SE Civil\_30 Hrs Training Course Contents

# INDIRA COLLEGE OF ENGINEERING AND MANAGEMENT

Parandwadi, Pune - 410506, Ph. 02114 661500, www.indiraicem.ac.in

001

# Civil Engineering Department TE Civil 30 Hrs Training Course Contents

# Content of Software: [Autodesk Revit]

## Introduction to Autodesk Revit

- i. Start Screen, File tab, Quick Access Toolbar
- ii. Tabs, Ribbons & Panels
- iii. Project Palette & Project browser
- Status Bar, View Controls, Selection Toggles & Context Menu
- v. Navigating the Drawing Area

#### Project Creation

- i. Second Project Setup
- ii. Creating Walls & Windows and Doors
- iii. Adding Columns, Roof/ floors
- iv. Fixtures
- v. Stairs
- vi. Railing For Balconies
- vii. Top surface and Driveway
- viii. Materials

#### · Rendering and Quantity Take-off

- i. 3D rendering
- ii. Quantity Take-off
- iii. Report Generation

Prof. Vijay Kumar Saini

Civil Student Training Coordinator

Prof. Savita Jaugale

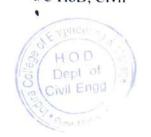

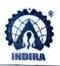

Parandwadi, Pune - 410506, Ph. 02114 661500, www.indiraicem.ac.in

# Civil Engineering Department TE Civil 30 Hrs Training Course Contents

#### Content of Software: [Autodesk Revit]

#### Introduction to Autodesk Revit

- i. Start Screen, File tab, Quick Access Toolbar
- ii. Tabs, Ribbons & Panels
- iii. Project Palette & Project browser
- iv. Status Bar, View Controls, Selection Toggles & Context Menu
- v. Navigating the Drawing Area

#### Project Creation

- i. Second Project Setup
- ii. Creating Walls & Windows and Doors
- iii. Adding Columns, Roof/ floors
- iv. Fixtures
- v. Stairs
- vi. Railing For Balconies
- vii. Top surface and Driveway
- viii. Materials

# · Rendering and Quantity Take-off

- i. 3D rendering
- ii. Quantity Take-off
- iii. Report Generation

Prof. Vijay Kumar Saini Civil Student Training Coordinator Prof. Savita Jaugale
I/C HoD, Civil

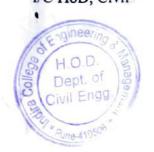

# INDIRA COLLEGE OF ENGINEERING AND MANAGEMENT

Parandwadi, Pune - 410506, Ph. 02114 661500, www.indiraicem.ac.in

001

# Civil Engineering Department TE Civil 30 Hrs Training Course Contents

#### Content of Software: [Autodesk Revit]

- Introduction to Autodesk Revit
  - i. Start Screen, File tab, Quick Access Toolbar

٠.:

- ii. Tabs, Ribbons & Panels
- iii. Project Palette & Project browser
- iv. Status Bar, View Controls, Selection Toggles & Context Menu
- v. Navigating the Drawing Area

#### Project Creation

- i. Second Project Setup
- ii. Creating Walls & Windows and Doors
- iii. Adding Columns, Roof/ floors
- iv. Fixtures
- v. Stairs
- vi. Railing For Balconies
- vii. Top surface and Driveway
- viii. Materials

#### Rendering and Quantity Take-off

- i. 3D rendering
- ii. Quantity Take-off
- iii. Report Generation

Prof. Vijay Kumar Saini Civil Student Training Coordinator Prof. Savita Jangale
I/C HoD, Civil

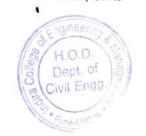

# Subject-Internet of Things

#### **Course Contents**

#### Unit I ES Overview

Embedded Systems: Architecture & Characteristics of ES, Types of Embedded systems, Examples of

Embedded Systems. Embedded System On Chip (SOC).

Components of ES: Hardware and software

Hardware components of ES: Power supply: types, characteristics, selection criteria, Processing Unit,

Input devices, Output Devices

#### Unit II Introduction to ES System Software

Introduction to Embedded operating Systems: Operating Systems Concepts, Real time operating systems, and, Task Scheduling, Different OS tasks, Introduction to Real-Time Operating Systems, characteristics, selection criteria, boot loader: U-boot.

#### Unit III Sensors, Actuators and Interfacing

Sensors: Roles of Sensors & Actuators, Types of sensors, Active and passive, analog and digital, Contact and no-contact, Absolute and relative

Working of Sensors: Position, occupancy and motion, velocity and acceleration, force, pressure, flow, Acoustic, Humidity, light, radiation, temperature, chemical, biosensor, camera.

**Development boards**: Types of boards - Arduino, Raspberry pi, Beagle bone, ESP8266, selection Criteria. **Interfacing of sensors with development boards**.

#### Unit IV Embedded System - Application Development

Integrated Development Platforms for Application Development in ES environment, SDLC-Requirements, Architecture, Design, Components, Coding, Testing and Deployment.

Study of any two Open source IDE for ES application development with respect to any of the two indicated Case studies

#### Unit V IoT

**Introduction of IoT:** Definition and characteristics of IoT, Technical Building blocks of IoT, Device, Communication Technologies, Data, Physical design of IoT, IoT enabling technologies, IoT Issues and

Challenges- Planning, Costs and Quality ,Security and Privacy, Risks

#### Unit VI Communication under IoT

IoT Protocols:MQTT, CoAP, XMPP and AMQT, IoT communication models, **IoT Communication technologies**: Bluetooth, BLE, Zigbee, Zwave, NFC, RFID, LiFi, Wi-Fi, Interfacing of wifi, RFID, Zigbee,NFC with development board.

Parandwadi, Pune - 410506, Ph. 02114 661500, www.indiraicem.ac.in

# Computer engineering Department DevOps & Cloud Computing Certification Program

Session Planner (30 hrs.)

Third year Students AY 22-23

Time: 9:30 a.m. to 1:30p.m. (Every Friday & Working Saturday)

Mode of Conduction: Offline Mode

Trainer: Mehzabin Pathan

| Date       | What was taught?                                     |   |
|------------|------------------------------------------------------|---|
| 26.08.2022 | DevOps principles and methodologies                  |   |
| 27.08.2022 | Infrastructure server installation and configuration | _ |
| 02.09.2022 | Measuring DevOps metrics and success factors         |   |
| 09.09.2022 | Implementing virtualization and containerization     |   |
| 16.09.2022 | DevOps automation tools and techniques               |   |
| 23.09.2022 | Managing server using Infrastructure as Code         |   |
| 24.09.2022 | Ensuring DevOps infrastructure security              |   |
| 30.09.2022 | Revision & Test                                      |   |

Dept. Training Coordinator

Prof. Minal P. Jungare

Dr. Soumitra Das

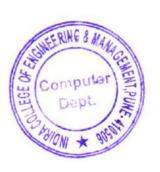

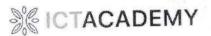

21 July 2022 Chennai

To
The principal,
Indira College Of Engineering & Management,
Parandvadi, Pune,
Maharashtra – 410 506.

**Sub:** An opportunity for Graduating Final Year Students to make them industry-ready through "Certificate Course in Advanced IT Skill Training" – A CSR initiative of Inspirisys Solutions Limited in association with ICT Academy – Requesting for Expression of Interest to host the training.

#### Dear Sir,

Greetings from ICT Academy!

ICT Academy in its endeavor to create a new generation talent pool has been working all along with the Government and Corporate in initiating Skill Development Training Programs for the youth in various sectors.

Inspirisys Solutions Limited has inked a MoU with ICT Academy to implement its CSR initiative in 4 States to skill over 350 graduating final year students from IT, CSE or ECE Departments. Inspirisys Solutions Limited, seeing job opportunities available for the youth in the IT/ITES industry, has initiated to skill the graduating final year students from the rural and low-income family groups, thus helping them build their socioeconomic levels. The objective is to skill the youth and prepare them to be employed.

ICT Academy through its Institutional tie-ups for skilling youth has taken up the responsibility to implement the initiative. We request the Institution to facilitate the students to make use of this opportunity and nominate 35 students for the course "Cloud Foundations" under the Advanced IT Skill Training Program.

#### Salient features of the Training Program

- The Certificate Program is fully sponsored by Inspirisys Solutions Limited under its CSR initiative and is provided at no cost for the students.
- Curriculum designed to skill beneficiaries for entry-level jobs.
- 80 (Technical-60 Hrs. and Soft Skill -20 Hrs.) Hours of intensive activity-based training.
- Training imparted to the needs of the industry to make the students industry-ready resources.
- Facilitation of employment opportunities for trained candidates.

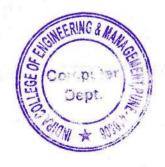

## Course Name:

## **Cloud Foundations**

#### Modules

- Introduction to Cloud
- Virtualization
- Cloud Economics and AWS Infrastructure
- Compute
- Storage
- Virtual Private Cloud (VPC)
- Databases
- Balancing, Scaling and Monitoring
- Cloud Security
- Billing and Support

# **Mandatory Requirements**

- Registered candidates to give a declaration of completing the course
- Candidates must be willing to take up a job
- Should have registered in the link shared.

# Assessment & Certification

- Candidate must clock a minimum of 85% attendance
- Internal assessments through mock sessions and workshops will be conducted
- An online assessment will be conducted
- A joint certification from ICT Academy and Inspirisys Solutions Limited will be issued.

#### Placement Facilitation

- ICT Academy has been into inviting corporate of different sectors to its fold for the supply of skilled resources.
- ICT Academy through its Strategic Alliance Department works year on year in signing up corporates for the supply of trained deployable resources.
- Will facilitate placement opportunities for the trained candidates.

# Who Can Apply?

- Students pursuing final year graduation in IT, CSE, or ECE 2023 pass-out students.
- Meritorious but financially backward students.

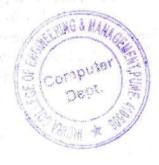

#### Role of the College:

- · Nominate a full-time Co-Ordinator for coordination in the conductance of the training.
- Mobilize the final year students from IT, CSE, or ECE Departments. No. of students to be nominated for the training is 35.
- Details of the students selected to be submitted in the Enrollment Sheet.
- Ensure the students nominated are compulsorily attending the training and completing the assessments.
- · Facilitate an audio-visual room for the theory classes if required
- Facilitate a Computer Lab to accommodate the students for the practical classes if required.
- Organize for inauguration & valedictory programs for the training to be launched and certificate distribution after the training in the College
- Arrange for Photo & Video Shoots of the Inauguration, a few training activities, and the valedictory function.
- Submit all acknowledgments and reports as per the requisites of the Project.

#### Role of ICT Academy:

- · Will provide the trainers to conduct the training.
- · Provide the Course Materials for the Students.
- · Will provide the template for Printing of Banner if required.
- · Will organize the assessments and certification for the students

Kindly confirm your willingness to host the above said "Advanced IT Skill Training". Request you to fill out the Expression of Interest form attached and send it to <a href="mailto:balamurali@ictacademy.in">balamurali@ictacademy.in</a> on or before 25th July'2022.

Kindly send the list of nominated students in the Student Enrollment Sheet format attached on or before 27<sup>th</sup> July'2022.

Looking forward to be associated with the Institution in providing this one-time opportunity to the students in your Institution.

For ICT Academy

K.A. VIJAYAN

Head - Project Implementation.

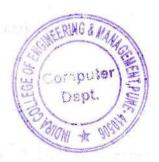

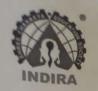

# Shree Chanakya Education Society's

Indira College of Engineering and Management S.No. 64,65, Gat No. 276 At Post: Parandwadi, Tal.: Maval, Dist. Pune – 410 506

http://indiraicem.ac.in/, Tel.: 02114 - 661500 / 666

**Basic Engineering Department** 

Ref. No: ICEM/FE/Certification Ind. 4.0/2022-23/294

Date: 30th Nov. 2022

# Certificate course in Industry 4.0 Session Schedule

First Year Engineering Department of Indira college of engineering and Management, invites you

for

30 hrs. Certificate Course on Industry 4.0

Venue: Online MS Team platform

Day and Date: Saturday, 2nd Dec. 2022, Onwards...

Time: 9:45 AM to 11:40 AM

Link:

https://teams.microsoft.com/l/meetup-

join/19%3ameeting ZjEzMzIzN2YtYTE0NS00ZjUxLWEwMTAtYmFjZTkyNWU4ZjVj%40thread.v2/0

?context=%7b%22Tid%22%3a%2274ce676a-aa6e-41c1-bc31-

f80e23d060ce%22%2c%22Oid%22%3a%224a835873-e-4a6f-b7de-42719767b41a%22%7d

| Sr. No. | Name of the faculty       | Topic Name                                           | Date                     |
|---------|---------------------------|------------------------------------------------------|--------------------------|
| 1       | Prof. Dr. Kiran Devade    | Indestro 4.0                                         | 2 <sup>nd</sup> Dec 2022 |
| 2       | Prof. Dr. Manjusha Tomar  | Simulation and it's tools                            | 10/12/22                 |
| 3       | Prof. Dr. Avinash Bansace | Quantum Computing                                    | 17/12/22                 |
| 4       | Prof. Shrikant Jambale    | System Legeration                                    | 24/12/22                 |
| 5       | Prof. Rupali Salunke      | Digital Twinning                                     | 31/12/22                 |
| 6       | Prof. Dhiraj Bhagwat      | ARound VR                                            | 7/1/23                   |
| 7       | Prof. Pratima Uplankar    | Digital Stoply Chain                                 | 14/1/23                  |
| 8       | Prof. Sheily Sinha        | AI and DS in Industry 4.0                            | 21/1/23                  |
| 9       | Prof. Supriya Kumbhar     | Digital Mfg. and Smart Factory                       | 28/1/23                  |
| 10      | Prof. Ashwin Dharme       | Big Data Analytics Big Data Analytics In Maintenance | 04/2/23                  |
| 11      | Prof. Mayur Napte         | Role of Data Knallys I in Maintenance                | 11/2/23                  |
| 12      | Prof. Mandakini Shinde    | Internet of Things and IIOT                          | 18/2/23                  |
| 13      | Prof. Dr. Kiran Devade    | Additive Manufacturing                               | 25/2/23                  |
| 14      | Prof. Atul Gore           | Sports Technologies                                  |                          |
| 15.     | Industry Experts          |                                                      | As available             |
| 16.     | Certification Exam        |                                                      |                          |

Prof. Rupali Salunke Training Coordinator

Dr. Kiran Devade H.O.D Basic Engg Dept.

STATE & MANAGEMENT AND MAINTAIN AND MAINTAIN

Department of Basic Engineering Indira College of Engineering & Management Parandwadi, Pune-410 506.

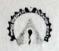

Parandwadi, Pune 410506, Ph. 02114 661500, www.indiraicem.ac.in

# Japanese Language Training Course

# Session Planner (30 hrs.)

## **Basic Engineering Department**

First year Students AY 21-22

Time: 9 45 to 11 45 Mode of Conduction. Online MS Teams Platform

Trainer Mr Rishi Sonawane

| Date      | Topic                                                                                              |  |
|-----------|----------------------------------------------------------------------------------------------------|--|
| 21 (4 23  | Japanese Language Orientation Program (Offline)                                                    |  |
| 5 5 2023  | Introduction to Hiragana and Katakana ·                                                            |  |
| 6 5 2023  | Grammar, Vocabulary, Sentence formation (Koko, Soko, Asoko) (Kore, Sore, Aare)                     |  |
| 13 5 2023 | Grammar, Vocabulary, Reading, Sentence formation (Kono, Sono, Aano), Revision of previous sessions |  |
| 27 5 2023 | Sentence formation (Subject, Object, Verb)                                                         |  |
| 3 h 2023  | Use of Numbers, Date, Day, Time, Months, and Counters                                              |  |
| 17 6 2023 | How to use (I ending and Na ending) adjectives, sentence translation. Cultural learning through AV |  |
| 18 6 2023 | Verbs 1st, 2nd and 3rd group, conjugations of verbs. Cultural learning through AV experience       |  |
| 24 6 2023 | Verb conjugation, sentence translation and formation. Cultural learning through AV experience      |  |
| 25 6 2023 | Revision of all previous sessions and oral test                                                    |  |
| 01 7 2023 | Passage, revision and mock test                                                                    |  |
| 02 7 2023 | Passage and Adjectives, Conjugations, Conversation practice                                        |  |
| 04 7 2023 | Passage and Listening                                                                              |  |
| 05 7 2023 | Revision of all sessions                                                                           |  |
|           | Test                                                                                               |  |

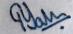

Dept. Training Coordinator Prof. Rupali Salunke

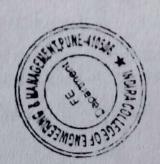

W.O.D

Dr. Kiran Devade

Department of Basic Engineering Indira College of Engineering & Management Parandwadi, Puna-410 506.